## CS 499-002: Virtual Reality

#### Dr. Zoran Duric

Department of Computer Science George Mason University Office: Nguyen Engineering Building 4443 Office Hours: Monday & Tuesday 3:00-4:00 pm or by appt. Email: zduric@cs.gmu.edu

URL: http://cs.gmu.edu/∼zduric/ Lab URL: http://cs.gmu.edu/∼vislab/ Course URL: http://cs.gmu.edu/∼zduric/cs499.html Piazza URL: https://piazza.com/class#fall2012/cs499002

**Zoran Duric (GMU)** CS 499-002: Virtual Reality 10 1 1/ 48

<span id="page-0-0"></span>メロメ メ母メ メミメ メミメ

## Course Information

- Meets: Monday 4:30 pm 7:10 pm in Innovation Hall 129
- Prereqs: CS 310 and CS 367, MATH 203 (Linear Algebra) recommended
- Textbook: G. C. Burdea and P. Coiffet. Virtual Reality Technology, 2nd Ed., John Wiley & Sons, Inc., 2003. I strongly recommend that you buy the book. Additionally, articles and other supplementary materials will be assigned as readings for the class.
- Attendance: I expect you to attend every class. You will be expected to participate and this participation will be a part of your grade.
	- Piazza: This term we will be using Piazza for class discussion. The system is highly catered to getting you help fast and efficiently from classmates and myself. Rather than emailing questions to me, I encourage you to post your questions on Piazza.

# Topics & Grading

### **Topics**

- VR Input Devices
- VR Output Devices
- Computing Architectures for VR
- Modeling
- **•** Programming in VR
- **A** Human Factors
- **•** Applications

### Grading

Homeworks: 20% Class participation: 15% Exam: 25% Project: 40%

# Project

- There will be semester long team projects using *Microsoft Kinect* devices.
- You will present project proposals early and those will be critiqued.
- The entire class is expected to participate in discussion during project proposal presentations and final project presentations.
- The project will include writing your own code.
- You may negotiate during a *different project with haptics* or some other VR device or environment.
- However, you will have to be very convincing and make very good and detailed arguments why you should be allowed to do it.

∢ ロ ⊁ ( 伊 ) ( ミ ) ( ミ ) ( ニ )

# Assignments & Class Participation

- There will be homework assignments that may include reading articles on VR.
- Other assignments will include writing code that will move you ahead with the project.
- I will occasionally ask you to find some data or code and share it with the class.
- You will need to present at least once in front of the class. It could be a paper, VR system, VR environment, or even some coding hints that may help with data processing.
- All assignments should be submitted on time unless you have a *really* good excuse.
- I expect you to be in class which means no computers or tablets or phones, no texting, no games, no social networks. If you are using a device you must share with the class whatever you are doing.

# Virtual Reality: Definition

#### From Burdea and Coiffet book:

"A high-end user-computer interface that involves real-time simulation and interaction through multiple sensorial channels." (vision, sound, touch, smell, taste)

[Example: Los Alamos National Laboratory](http://www.mechdyne.com/los-alamos-immersive.aspx)

- 4母 ト 4 ヨ ト 4 ヨ ト

# Virtual Reality Triangle

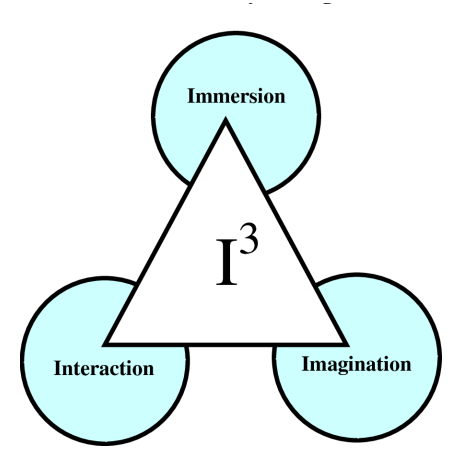

目

メロメ メ都 メメ きょく ミメー

# What is Mixed Reality

#### Reality-Virtuality Continuum

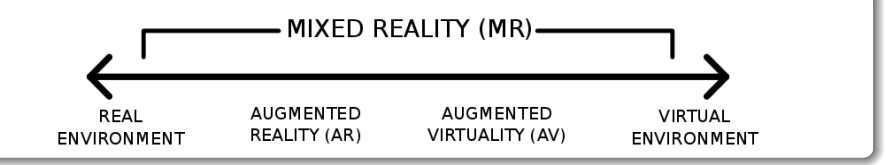

P. Milgram and F. Kishino. "A Taxonomy of Mixed Reality Visual Displays", IEICE Transactions on Information Systems, Vol. E77-D, pp. 1321–1329, 1994.

Assignment for the next class: Find and read the article!

イロン イ母ン イヨン イヨン

# Sensorama Simulator

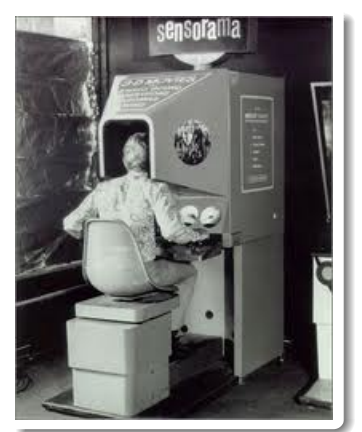

- **Sensorama Simulator**
- US Patent #3,050,870,1962
- By Morton Heilig
- 3D video, motion, color, stereo sound, aromas, wind effects, and a vibrating seat.

メロメ メ母メ メミメメミメ

[Brief History of Virtual Reality Timeline](http://www.timetoast.com/timelines/87208)

# Ultimate Display

Ivan E. Sutherland

- Early pioneer of GUI and VR
- Sketchpad (Ph.D. Thesis, 1963)
- Recipient of Turing Award in 1988

Ultimate Display (1965)

"The ultimate display would, of course, be a room within which the computer can control the existence of matter. A chair displayed in such a room would be good enough to sit in. Handcuffs displayed in such a room would be confining, and a bullet displayed in such room would be fatal. With appropriate programming such a display could literally be the Wonderland into which Alice walked."

• I. E. Sutherland, "Ultimate Display," In Proceedings of the IFIP Congress, pp. 506-508, 1965.

イロト イ伊 トイヨ トイヨト

# The Sword of Damocles

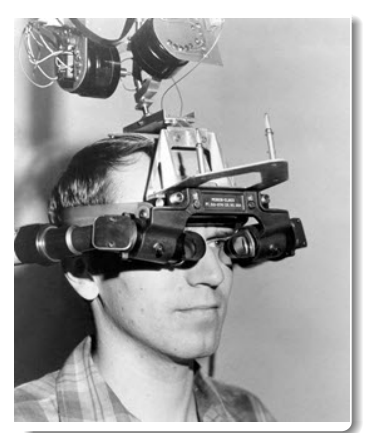

- I.E. Sutherland's early head mounted display
- 1966-68
- **First at MIT Lincoln Labs and** then at University of Utah

<span id="page-10-0"></span>メロメ メ母メ メミメ メミメ

- **•** Primitive early system
	- heavy
	- **•** stereo vision
	- tracking

[Brief History of Virtual Reality Timeline](http://www.timetoast.com/timelines/87208)

# Project GROPE

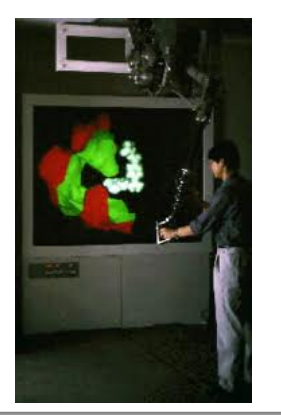

Frederick Brooks, Jr.

• Recipient of Turning Award in 1999

GROPE Project

- $\bullet$  1971 1990
- Simulation of molecular docking
- <span id="page-11-0"></span>**•** Haptic feedback

F. P. Brooks, Jr., M. Ouh-Young, J. J. Batter, P. J. Kilpatrick. "Project GROPE - Haptic Displays for Scientific Visualization," In Proceedings of the ACM SIGGRAPH Conference, pp. 177–185, [19](#page-10-0)[90](#page-12-0)[.](#page-10-0)

# NASA — A Pioneer in VR

- The first complete system was developed by NASA "Virtual Visual Environmental Display" (VIVED early 80s.
- They prototyped the LCD HMD.
- Became "Virtual Interface Environment Workstation" (VIEW) in 1989.
- Motivated by large simulation and training needs.

<span id="page-12-0"></span>- ④ 伊 ▶ ④ ヨ ▶ ④ ヨ ▶

# Commercialization

### VPL Inc.

- The first company to sell VR products
- VPL Products
	- DataGlove (1987): Hand-sensing glove
	- DataSuit: A full-body, motion-tracking system
	- EyePhone: the first commercial HMD
	- RB2 (Reality Build for Two): A shared VR system for two people
	- Jaron Lanier (chief executive officer) declared "Virtual Reality Day" on June 7, 1989.
	- Brought the hype of VR.

∢ロト ∢母ト ∢ヨト ∢ヨト

# Data Glove

# **SCIENTIFIC AMERICAN**

**OCTOBER 1987** \$1.50

The next revolution in conquiers, the subject of this issue, will not payer increase torgists in 10 years while retworks and advanced. interfaces transform companing into a successfulnitural sition

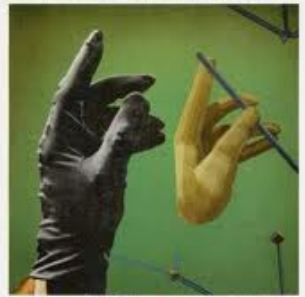

Weakling as computer our three advertising the starts on the source the image of the dural entropy of a special representation

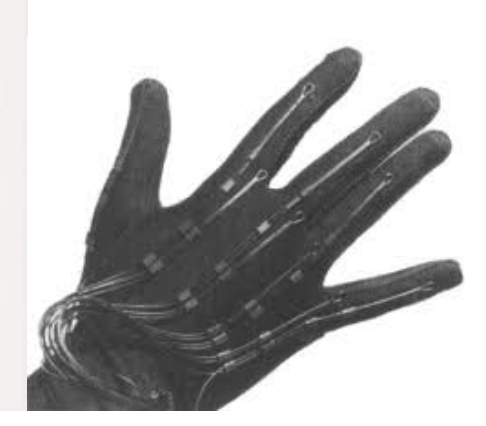

<span id="page-14-0"></span>重

メロメ メ御 メメ きょくきょう

# Laboratory for the Study and Simulation of Human Movement

Faculty and Staff Dr. Lynn Gerber, CHHS Dr. Zoran Duric, VSE Sidney Johnson Karen Thompson

<span id="page-15-0"></span>**Students** Nalini Vishnoi Cody Narber David Bagheri Robert Noteboom Mike O'Malley Gene Shuman Sam Gelman

#### Former Students

Dr. Younhee Kim, Dr. Wallace Lawson, Matt Revelle, Michael Sullivan, Ivan Avramovic, Nina Garcia, Jak[e S](#page-14-0)[co](#page-16-0)[t](#page-14-0)[t](#page-15-0)

**Zoran Duric (GMU)** CS 499-002: Virtual Reality 16 / 16 / 48 16 / 48

Laboratory for the Study and Simulation of Human Movement **Equipment** 

<span id="page-16-0"></span>

# Laboratory for the Study and Simulation of Human Movement

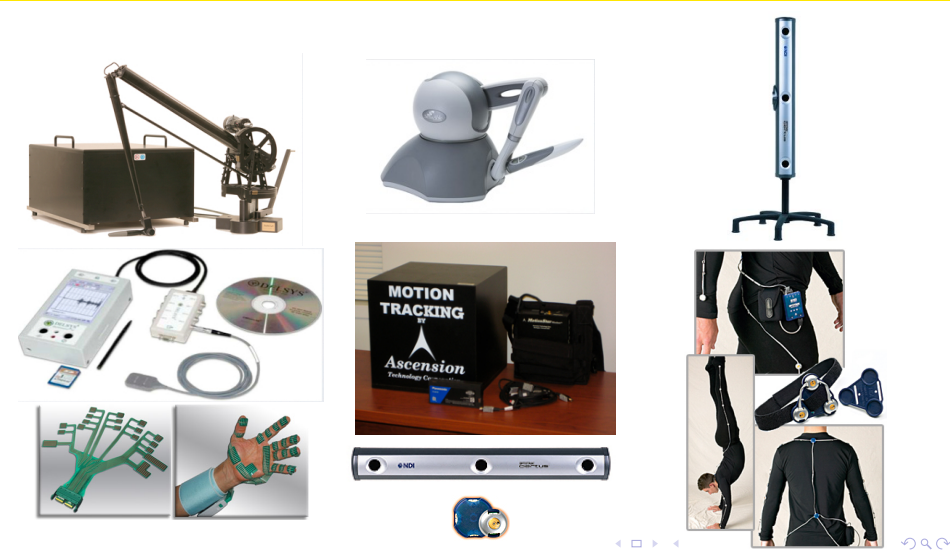

**Zoran Duric (GMU)** CS 499-002: Virtual Reality 17 / 17 / 48

Laboratory for the Study and Simulation of Human Movement Data Capture

# Laboratory for the Study and Simulation of Human Movement

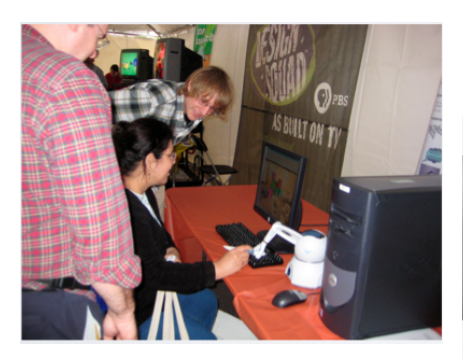

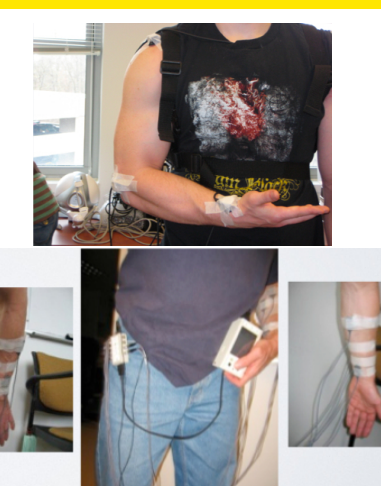

メロメ メ母メ メミメメミメ

**Zoran Duric (GMU)** CS 499-002: Virtual Reality 18/ 18/ 18/ 18/ 18/ 18/ 18

Laboratory for the Study and Simulation of Human Movement Data Capture

# Laboratory for the Study and Simulation of Human Movement

#### Phantom, EMG, Optotrak simulated movement data capture

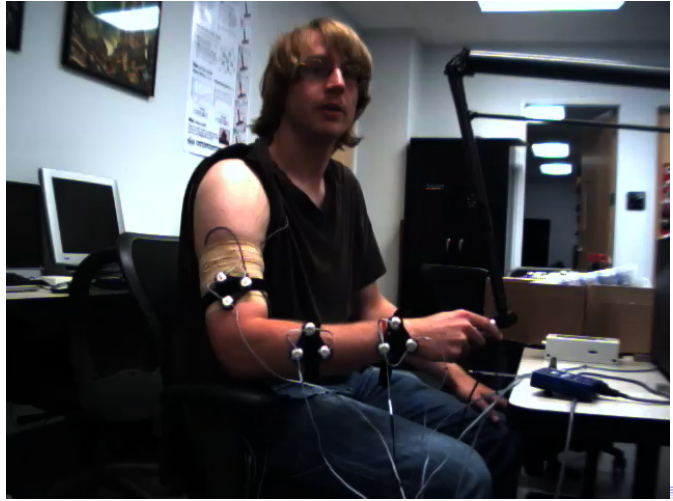

**Zoran Duric (GMU)** CS 499-002: Virtual Reality 19/ 19/ 19/ 19/ 48

# Representative Research Projects

#### Applying Computer Vision to Analyze Human Functional Movements

Design a computer vision system with a goal of obtaining reliable segmental motion data, which can distinguish one individual from another and identify abnormal motion patterns.

- Identify phases of gait reliably
- Compare gait patterns of individuals
- Analyzing upper extremity movements

Using Haptic Technologies to Capture Objective Information About Persons with and without Disabilities

- Implemented several simulated functional activities to assess normal subjects' cognitive and motor performance.
- Simulations were tested in 21 college-age students

Zoran Duric (GMU) [CS 499-002: Virtual Reality 20/ 48](#page-0-0) 20 / 48

<span id="page-19-0"></span>イロト イ伊 トイヨ トイヨト

# Biomechanics of Human Gait

[What information about the subject ca be obtained from gait?](http://www.biomotionlab.ca/Demos/BMLwalker.html)

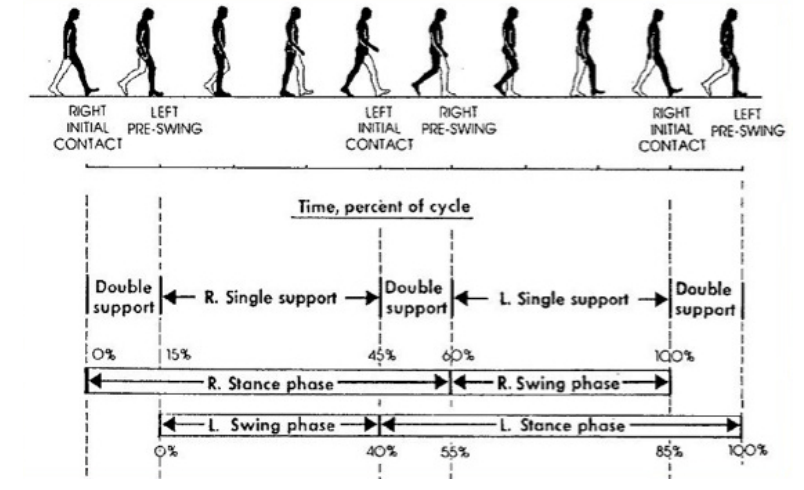

Source: http://www.laboratorium.dist.unige.it/[∼](#page-19-0)pi[er](#page-21-0)[o](#page-19-0)[/T](#page-20-0)[e](#page-21-0)[a](#page-19-0)[c](#page-20-0)[h](#page-25-0)[in](#page-26-0)[g](#page-19-0)[/](#page-20-0)[G](#page-26-0)[ait](#page-0-0)[/](#page-47-0)

<span id="page-20-0"></span>

# Biomechanics of Human Gait

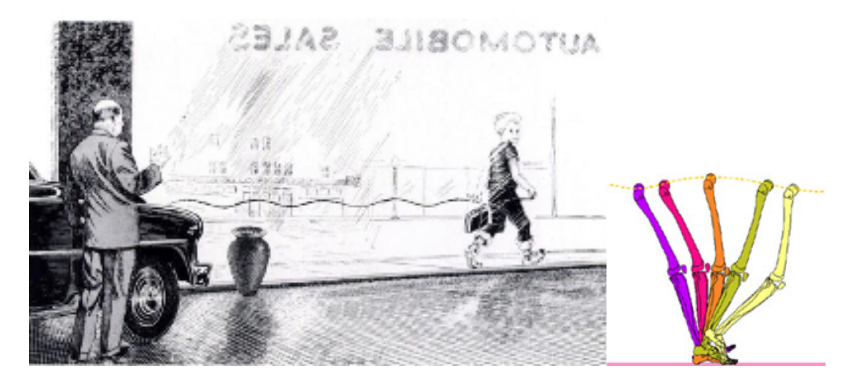

- Local minima of vertical displacement correspond to double support
- Local maxima of vertical displacement correspond to mid-swing

<span id="page-21-0"></span>∢ ロ ▶ ( 伊 ) ( ミ ) ( ミ )

# Marker Based Motion Capture

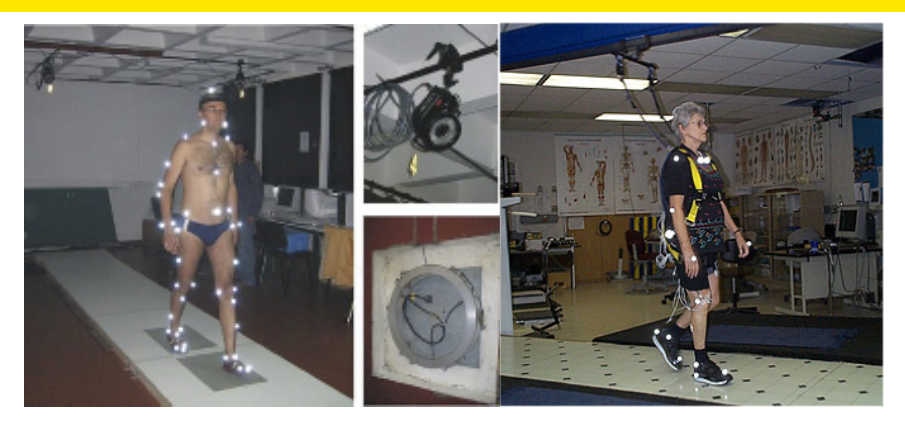

- Marker-based imaging of gait creates a skeletal reconstruction using reflective markers affixed to anatomical landmarks
- Reflective markers are tracked using high speed cameras
- High level of accuracy, but takes time

メロメ メ母メ メミメ メミメ

# Anatomical Body Planes

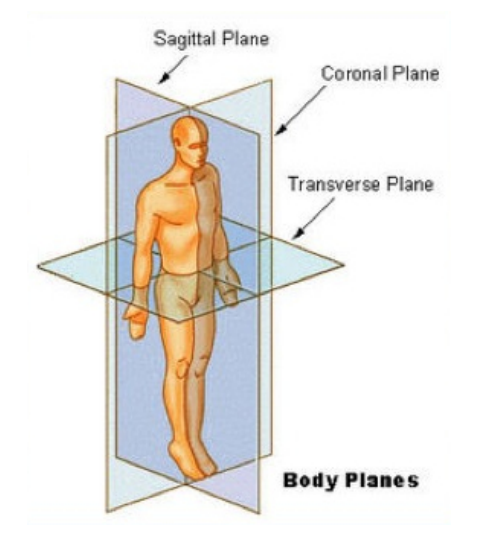

Source: http://www.wikidoc.org/index.php/Anatomical\_terms\_of\_location メロメ メ都 メメ きょ メモメ

Zoran Duric (GMU) [CS 499-002: Virtual Reality 24/ 48](#page-0-0) 24 / 48

Þ

# Visualized Gait Sequence from Winter

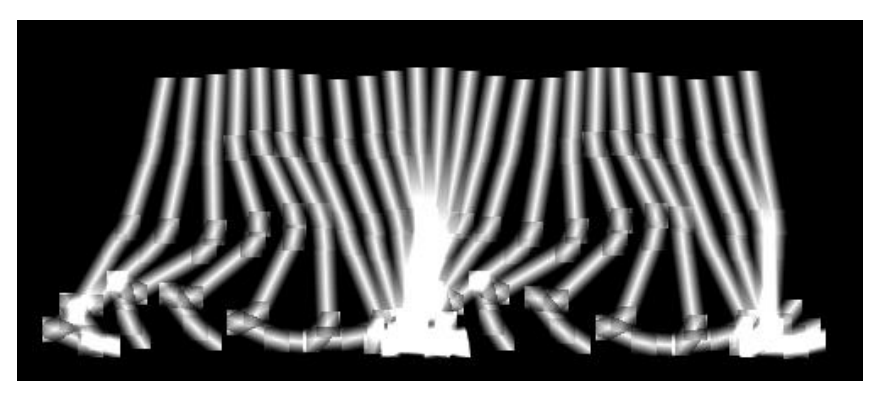

Data source: D.A. Winter, Biomechanics and Motor Control of Human Movement, Wiley, 2009.

イロト イ伊 ト イヨ ト イヨ

<span id="page-25-0"></span>**∢ ロ ▶ ( 印** 

## Phases of Gait from Data

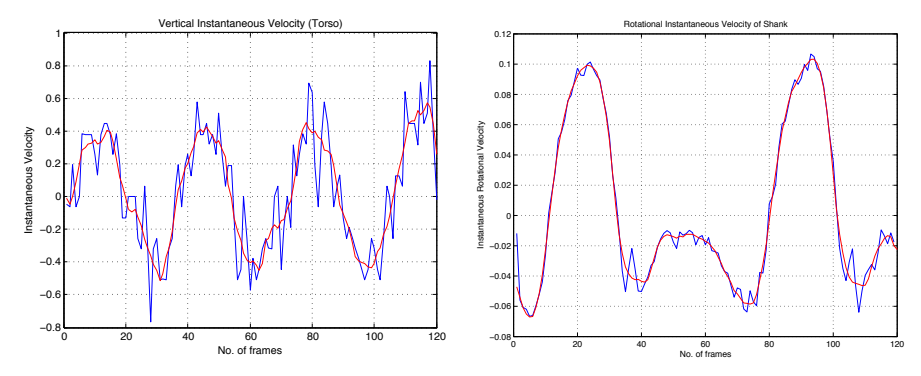

Left: Velocity of the Base of Rib Cage. Right: Rotational velocity of the Shank.

Zoran Duric (GMU) [CS 499-002: Virtual Reality 26/ 48](#page-0-0) 26 / 48

# Using Computer Vision to Analyze Human Gait (Lawson, Vishnoi)

### **Background**

- Loss in mobility can effect quality of life and have adverse effects on the independence of older population
- People suffering from disabilities develop compensatory techniques to overcome the limitations they face
- Comparison with normal gait enables physiatrists to find the targets for rehabilitation

### **Objectives**

- Analyze human movement using a data capture method that is inexpensive, quantitative, sensitive and non-intrusive
- <span id="page-26-0"></span>Develop techniques to identify phases of gait using principles of biomechanics and use them to compare gait patterns of different people

Using Computer Vision to Analyze Human Gait Videos

# Identifying Phases of Gait Cycle (Lawson, Vishnoi)

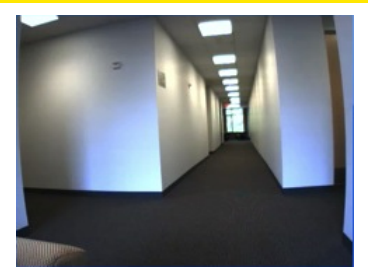

#### Nalini sagittal plane movement Nalini frontal plane movement

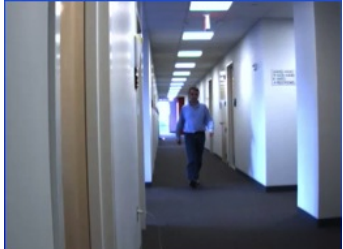

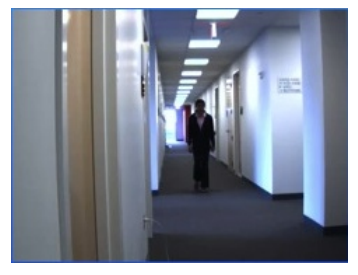

#### Videos collected at 60 fps. Approved by GMU HSRB.

<span id="page-27-0"></span>イロメ イ押メ イヨメ イヨメー

Ed frontal plane movement Zoran Duric (GMU) [CS 499-002: Virtual Reality 28/ 48](#page-0-0) 28 / 48

Using Computer Vision to Analyze Human Gait Processing

# Identifying Phases of Gait Cycle (Lawson, Vishnoi)

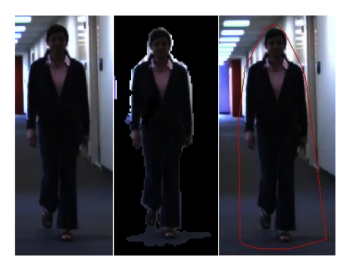

#### frames, foreground, convex hull normal flow

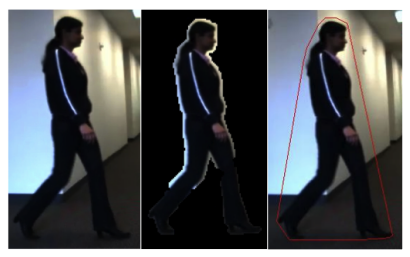

#### frames, foreground, convex hull [no](#page-29-0)[r](#page-27-0)[ma](#page-28-0)[l](#page-29-0) [fl](#page-27-0)[ow](#page-28-0)

Zoran Duric (GMU) [CS 499-002: Virtual Reality 29/ 48](#page-0-0) 29 / 48

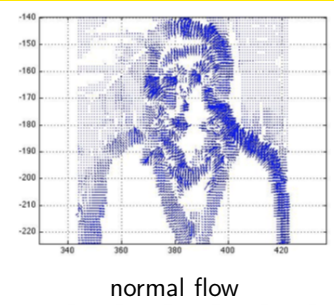

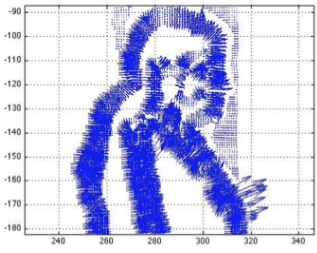

<span id="page-28-0"></span>つへへ

# Identifying Phases of Gait Cycle (Lawson, Vishnoi)

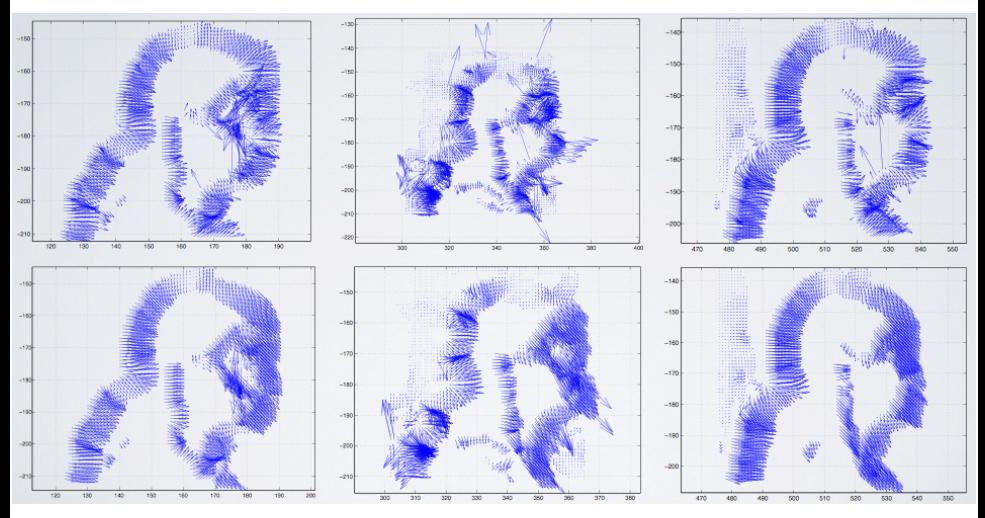

Top row: normal flow from the head region. Bottom row: median filtered flow

**Zoran Duric (GMU)** CS 499-002: Virtual Reality 30 / 30 / 48 30 / 48

<span id="page-29-0"></span> $QQ$ 

イロト イ押ト イヨト イヨト

# Human Motion Model

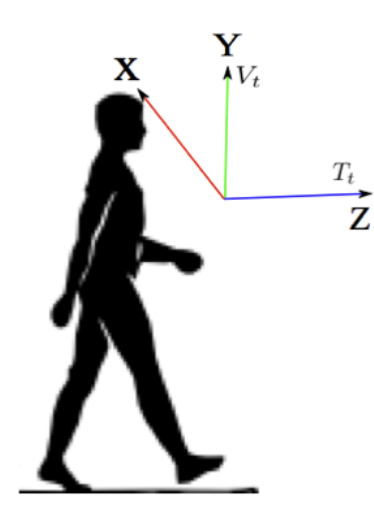

- Motion of limb segments can be described as translation plus rotation, but motion of the head and torso can be approximated by translation only
- Body motion model:

$$
T_x = 0, \quad T_y = V_t, \quad T_z = T_t
$$

 $T_t$ : forward translation  $V_t$ : up and down movement of head

メロメ メ母メ メミメ メミメ

# Image Motion Models

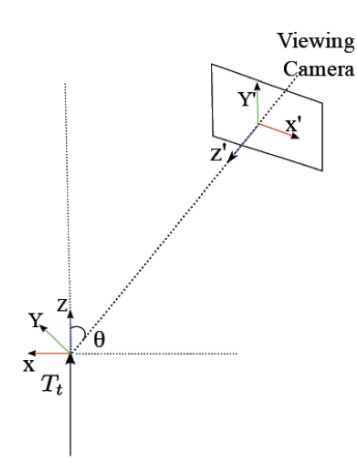

- Motion parameters:
	- $U = T_t \sin \theta$  (parallel translation)
	- $V = V_t$  (upward motion)
	- $W = T_t \cos \theta$  (expansion)
- **•** Image motion for translational movement is given by

$$
\dot{x} = f\frac{U - xW}{Z}, \quad \dot{y} = f\frac{V - xW}{Z}
$$

- Focus of expansion:  $(\frac{U}{W}, \frac{V}{W})$
- **e** Extremal cases:
	- $\bullet$  Frontal view  $\leftarrow$  FOE in the image

イロメ イ押メ イヨメ イヨメー

 $\bullet$  Sagittal view  $\leftarrow$  FOE in infinity

# Frontal Plane Motion Model

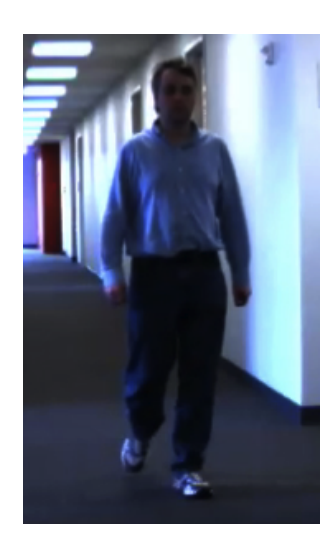

- Depth, Z, approximately constant in each frame
- Person is moving towards the camera

$$
U=0, \quad V=V_t, \quad W=T_t
$$

- FOE is given by  $(0, V_t/T_t)$
- Variation in FOE is due to head excursion
- Zero crossings of the vertical component correspond to minima and maxima of head excursion

イロン イ母ン イヨン イヨン

# Computing the FOE

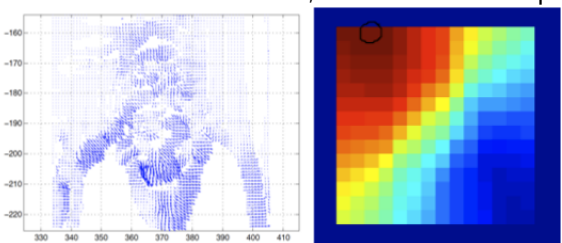

#### As the head moves down, the FOE moves up

As the head moves up the FOE moves down

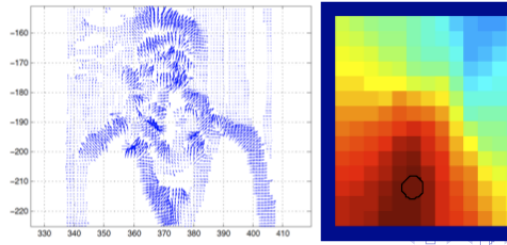

Zoran Duric (GMU) CS 499-002: Virtual Reality 34/ 34/ 48

4日)

# Detect Zero-crossings in Vertical Component of the FOE

#### Frontal FOE

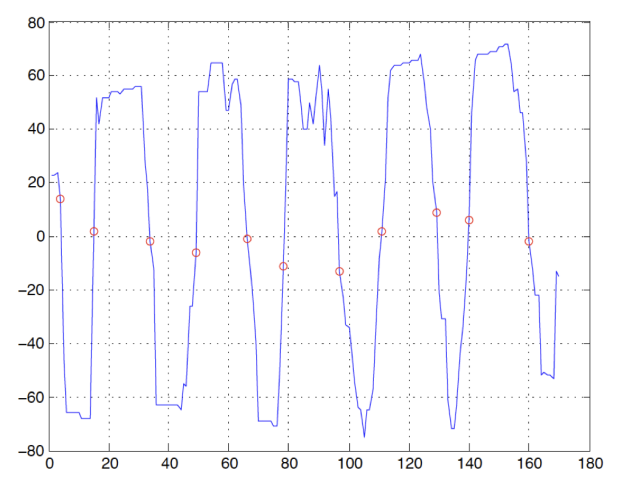

ヨリ

# Sagittal Plane Motion Model

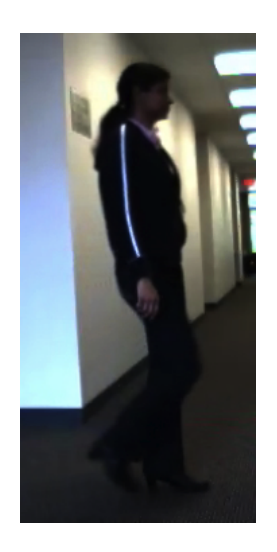

• Person is moving parallel to the camera:

$$
\theta = \pi/2, \quad U = T_t, \quad V = V_t, \quad W = 0
$$

- FOE is outside the image
- Detect reversals in the direction of head velocity
- Zero crossings of the vertical image velocity correspond to minima and maxima of head excursion

∢ロト ∢母ト ∢目ト ∢目ト

# Computing Head Motion

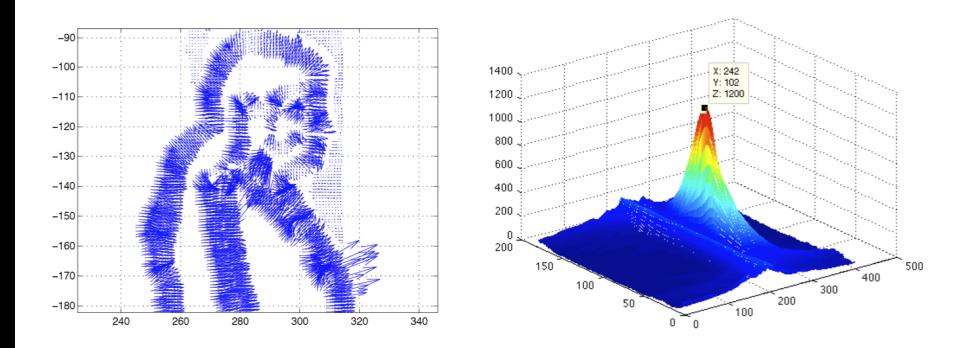

- Two parameter image translation model is fitted to the flow
- Each flow value votes for motion directions on a grid
- Maximal number of votes corresponds to translation

∢ ロ ▶ .⊀ 何 ▶ .∢ 手

## Detect Zero-crossings in Vertical Component of Motion

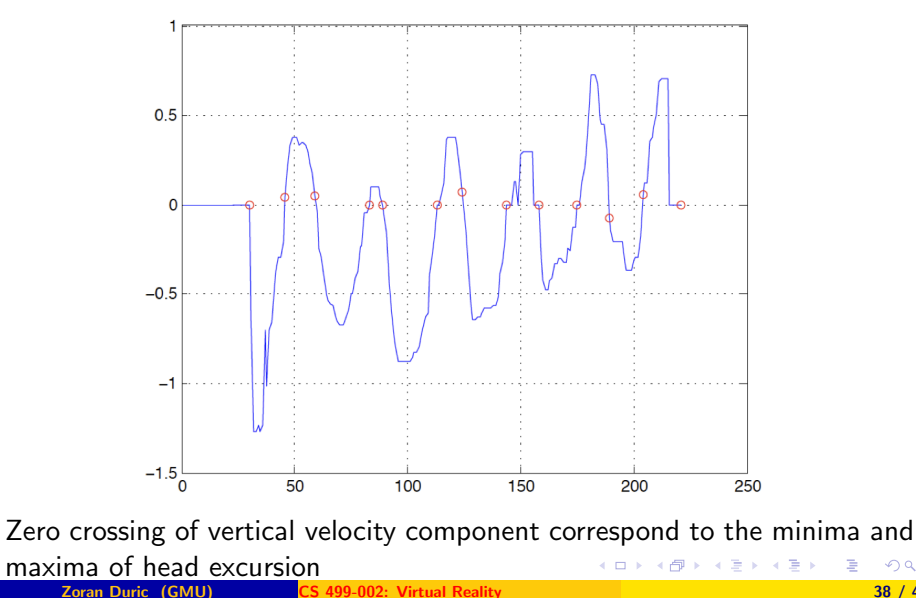

 $2$ S 499-002: Virtual Reality  $38/48$ 

# Other Phases of Gait: Lower Leg Tracking

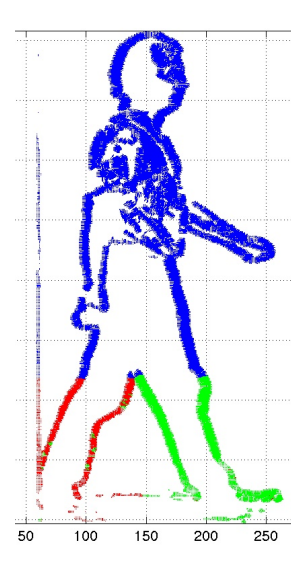

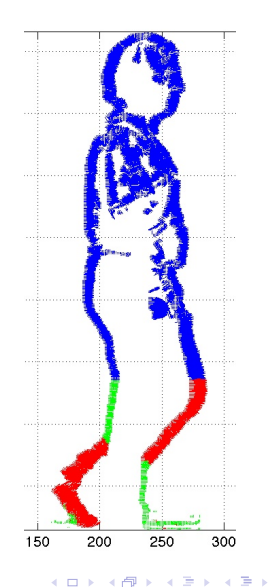

Using Computer Vision to Analyze Human Gait Motion Models

# Other Phases of Gait: Velocity Computation

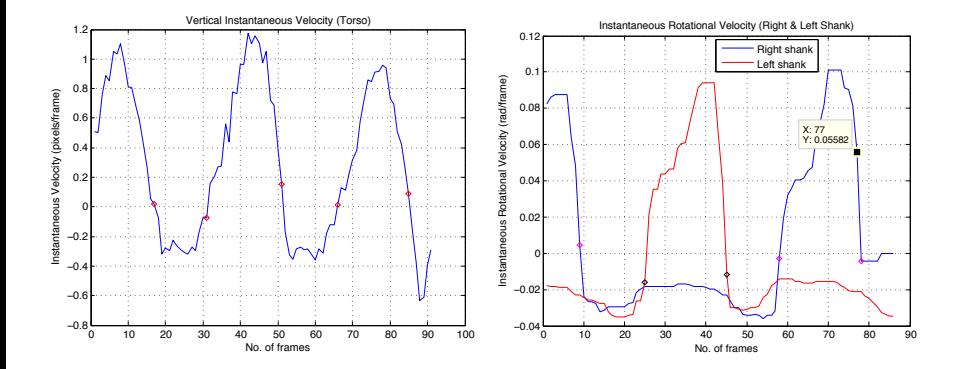

**Zoran Duric (GMU)** CS 499-002: Virtual Reality 40 / 48 40 / 48

メロメ メ母メ メミメ メミメ

# Other Phases of Gait

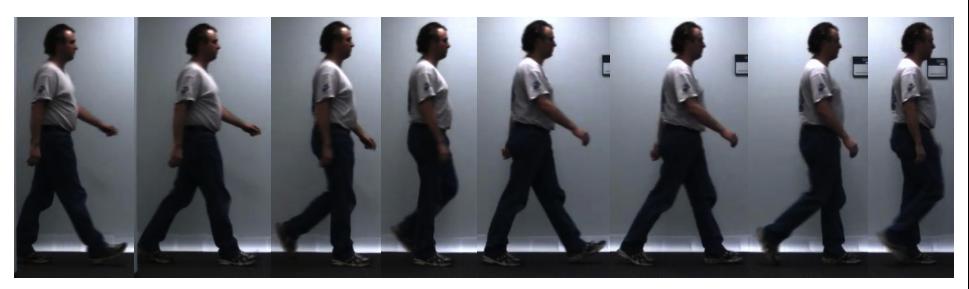

Frames corresponding to zero-crossings of vertical excursion and lower-leg rotational velocity; heel-strike right (frame 48), double support (frame 56), toe-off left (frame 64), mid-swing (frame 70), heel-strike left (frame 84), double support (frame 90), toe-off right (frame 97), and mid-swing (frame 105).

イロト イ押ト イヨト イヨト

# Synchronizing Key Frames for Frontal and Sagittal Motions

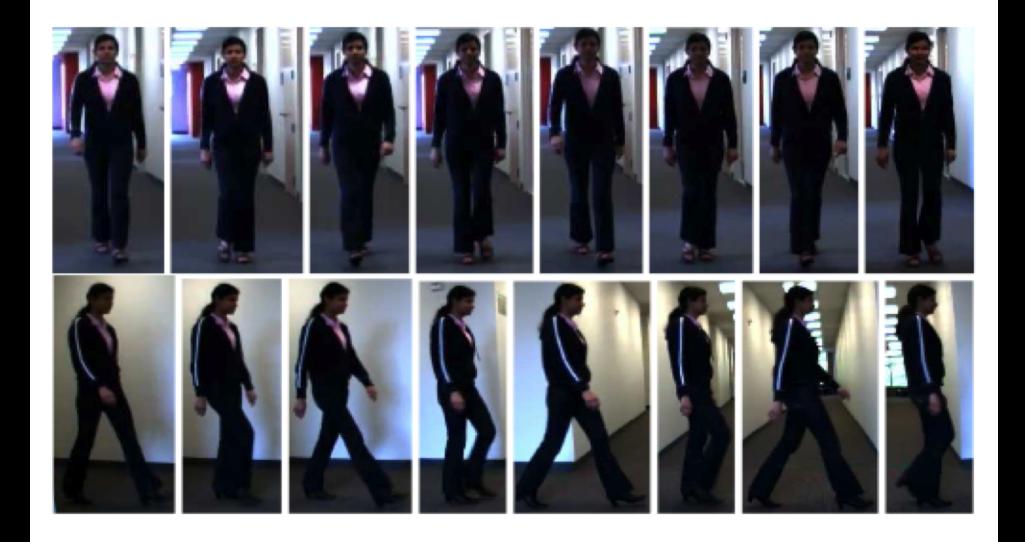

**Zoran Duric (GMU)** CS 499-002: Virtual Reality 42 / 48 42 / 48

イロト イ伊 トイヨ トイヨト

# Synchronizing Key Frames for Frontal and Sagittal Motions

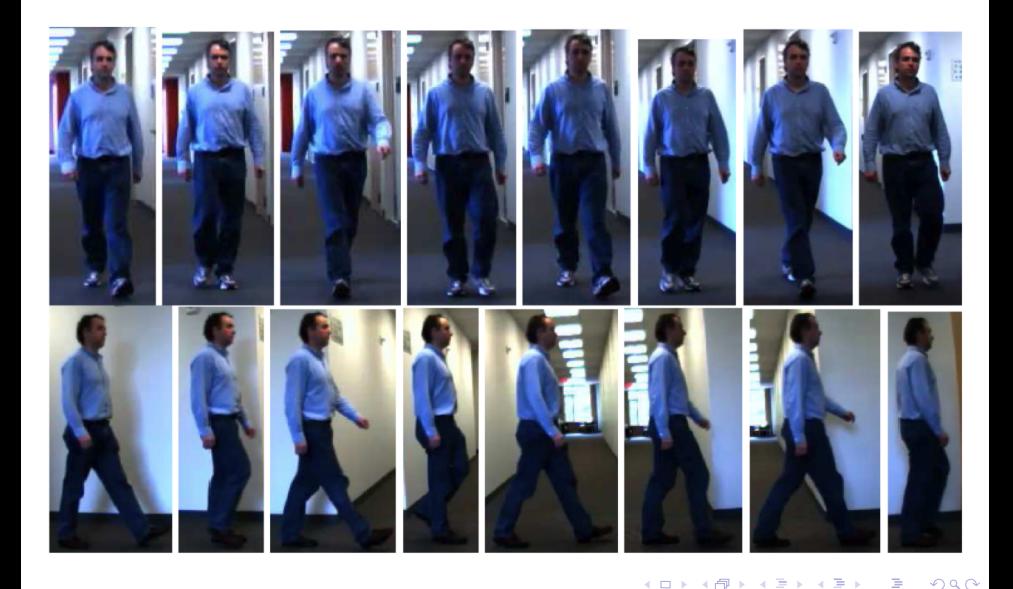

# Synchronizing Videos

- 1. Synchronize key frames first
- 2. Synchronize short videos between the frames drop frames if needed

Frontal and sagittal views of the same person Frontal views of two people

<span id="page-43-0"></span>イロメ イ押メ イヨメ イヨメー

# **Haptics**

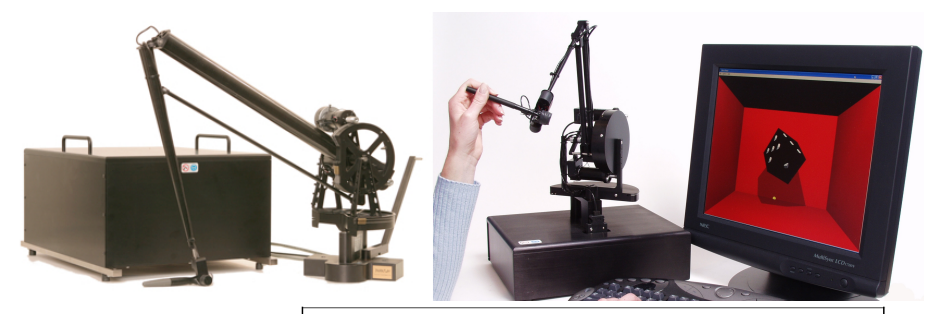

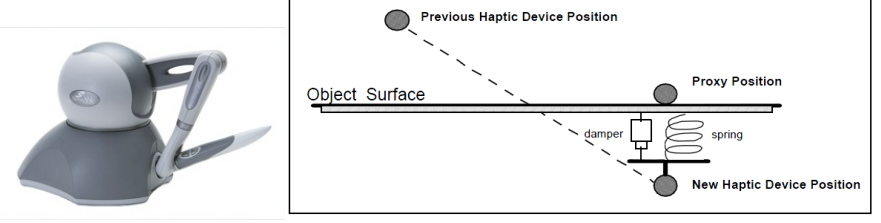

**Zoran Duric (GMU)** CS 499-002: Virtual Reality **45/ 48** 45/ 48

<span id="page-44-0"></span>目

イロト イ部 トイ君 トイ君 トー

Using Haptic Technologies to Capture Objective Information About Persons with and without Disabilities (Narber)

#### **Background**

- Virtual reality has been applied to both the evaluation and treatment of persons with Traumatic Brain Injury (TBI)
- Stimuli that are physical and repetitive, are thought to be bottom up and those that are cognitive and interactive are considered top down
- Haptics can be used to manipulate virtual objects
- We have used haptics to simulate functional movements (e.g. writing)

#### **Objective**

Determine whether normal individuals can improve their performance on two basic tasks: a fine motor manipulation and a word assembly task testing cognitive skill

# Cognitive and Motor Skills

### Cognitive Skills

Associativity: Defined as both recall and object/shape association. Allows subjects to make connections to what they have done in the past, and to recognize when steps need to be performed.

**Planning:** The ability to examine the situation and set up a sequence of steps on your own in order to successfully accomplish the task.

**Sequence:** Defined as knowing what order one must follow to correctly complete a task in a specific way.

#### Motor Skills

Movement: Defined as the persons ability to navigate the simulations cursor through the scene. Jerky, non-smooth movements constitute problems with their movement skill.

<span id="page-46-0"></span>Interaction: The ability to grab and manipulate objects within the scene.

# Haptic Templates (Narber)

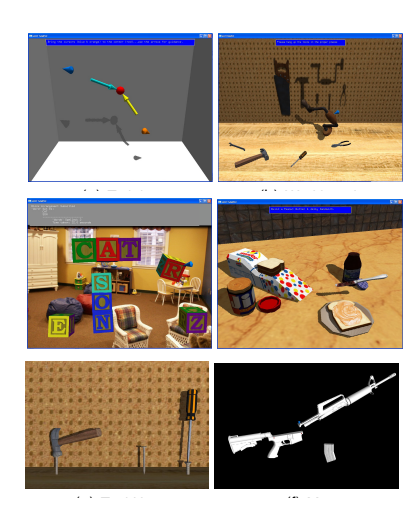

### Haptic training task Trajectories in the Workbench task Making a sandwich task

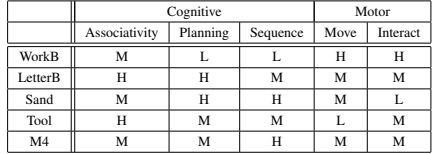

to make  $\overline{c}$  $\overline{c}$  $\overline{c}$  [and](#page-47-0)  $\overline{c}$  [th](#page-46-0)[ey ha](#page-47-0)ve [done](#page-47-0) [in](#page-43-0) [t](#page-44-0)[he p](#page-47-0)[ast,](#page-0-0) and past, and past, and past, and past, and past, and past, and past, and past, and past, and past, and past, and past, and past, and past, and past, and past, and

 $\frac{1}{2}$  blocks, each of which have  $\frac{1}{2}$  different letters (see different letters in  $\frac{1}{2}$ 

to recognize when steps need to be performed or what all the performed or what all the performed or what a step  $48$  / 48  $/$  48

<span id="page-47-0"></span>つくい